à

Les Inspecteurs de l'Éducation Nationale de mathématiques physique-chimie

**ACADÉMIE DE NICE** Liberté Égalité Fraternité

 $\sim$ 

Mesdames et Messieurs les enseignants de mathématiques physiquechimie

S/c du chef d'établissement

#### Objet : Lettre d'information relative à l'année scolaire 2023/2024

Chers (ères) collègues,

Nous tenons tout d'abord à vous remercier pour la qualité de votre investissement et de votre engagement qui a contribué à la réussite et à l'épanouissement de nos élèves au cours de l'année scolaire passée. De nouveaux collègues nous ont rejoints lors de cette rentrée; nous leur souhaitons la bienvenue.

La transformation de la voie professionnelle, engagée depuis cinq années, se prolonge dans le cadre de la réforme du lycée professionnel qui se déploie progressivement à partir de cette rentrée scolaire. Cette réforme se veut plus structurelle; elle vise à lutter contre le décrochage scolaire et à améliorer, la réussite des poursuites d'études et de l'insertion professionnelle des lycéens. Comme vous le savez, elle se décline au travers de 12 mesures.

Nous sommes tout particulièrement concernés par la mesure 2 « Permettre des enseignements aux savoirs fondamentaux en classes réduites: heures de mathématiques et de français en groupes à faible effectif dès l'entrée au lycée professionnel » pour les établissements volontaires. Cette mesure vient en complément, d'une part, des heures de mathématiques dédoublées sur la base du volume complémentaire d'heures-professeur et, d'autre part, de l'accompagnement personnalisé introduit par la TVP, notamment pour consolider les notions figurant dans le programme de mathématiques du cycle 4. La mesure 2 ne génère pas d'heures d'enseignement supplémentaires pour l'élève. Elle permet, dans le cadre du Pacte (part fonctionnelle de 24 h), des heures à effectifs réduits inscrites à l'emploi du temps des professeurs et des élèves en seconde professionnelle et en première CAP. Il s'agit en particulier de tirer parti du faible effectif permis par cette mesure pour travailler les notions inscrites dans les programmes de manière différente, notamment par la mise en activité de l'élève et l'usage d'outils numériques, plus difficiles à mettre en œuvre en classe entière. La classe peut être divisée en deux groupes de tailles différentes. Dans chaque groupe, l'enseignant conserve le même objectif d'apprentissage, mais adapte la situation de formation. Les résultats des tests de positionnement et vos évaluations régulières sont des appuis pour constituer ces groupes. Dans le cas de la constitution de groupes en fonction de besoins identifiés, nous vous rappelons que cette organisation produit des effets positifs sur les apprentissages si les membres des groupes varient au cours de l'année, en fonction des contenus et notions traités, de l'évaluation des acquis des élèves et de l'évolution de leurs besoins. Il est par ailleurs capital de ne pas perdre de vue le fil de la progression adossée aux objectifs des programmes et d'ajuster ses gestes professionnels à la taille du groupe : laisser davantage de place à la parole des élèves, en leur faisant expliciter ce qu'ils ont compris, ce qui leur pose problème et leurs démarches, développer l'autonomie en apportant un étavage individualisé (simplifier la tâche en réduisant la difficulté du processus de résolution, aider à la représentation, aider à structurer le raisonnement, décomposer le problème en sous-problèmes, présenter des modèles...), travailler des problèmes de référence, fournir des feedbacks plus nombreux, développer les automatismes... Des ressources d'accompagnement et un parcours M@gistere sont à venir; ils présenteront des exemples possibles de mise en œuvre de la mesure 2.

Cette réforme du lycée professionnel offre également la possibilité de proposer des options aux lycéens dans les établissements volontaires dans le cadre de la mesure 3 : « Permettre aux élèves de choisir des options ». Pour rappel, les options proposées ont pour objet d'enrichir le parcours des jeunes qui nous sont confiés, de leur offrir une ouverture culturelle et de leur permettre d'acquérir des compétences complémentaires. Nous vous encourageons vivement à vous engager dans la mise en œuvre de ces options, par exemple, sous la forme d'ateliers scientifiques (sensibilisation aux enjeux liés au changement climatique...), de codage, de robotique, de création numérique... L'organisation choisie pour chacune des options est fonction de leur nature et des spécificités de l'établissement : heures hebdomadaires ou regroupées, activités optionnelles ouvertes à l'année, pour un trimestre ou un semestre... L'offre peut prendre des formes très diverses.

La prévention du décrochage et l'adaptation des parcours pour favoriser la réussite des lycéens professionnels sont des enjeux majeurs de la réforme du lycée professionnel. Dans cette perspective, la liaison Bac. Pro./STS doit être améliorée. Dès cette année, et à titre expérimental dans 4 établissements de l'académie de Nice, des parcours de consolidation seront proposés aux bacheliers professionnels inscrits en Section de Technicien Supérieur dans le cadre de la mesure 5: « : Créer trois nouveaux dispositifs pour

lettre.

- 
- 

The risque de detechnique persion to the risk levis of the forest bundle handplin recovery and the rist levis of the risk levis of the risk levis of the risk levis of the risk levis of the risk levis of the risk levis of t

domaines scientifiques qui seront célébrés : sciences du vivant, de l'univers, de l'environnement, biotechnologies, ou encore sciences humaines... Les programmes dans chaque département sont accessibles en ligne:

https://www.fetedelascience.fr/provence-alpes-cote-d-azur

la Semaine des mathématiques 2024 se déroulera du 13 au 20 mars 2024 sur le thème « Les ▪Mathématiques: l'important c'est de participer »; elle sera l'occasion de rappeler que la culture mathématique contribue à motiver les élèves, renforcer le lien avec l'école et susciter des vocations scientifiques.

Nous vous souhaitons à toutes et tous une excellente année scolaire, riche en satisfactions professionnelles.

Au plaisir de vous rencontrer, avec nos cordiales salutations,

Jean-Pierre NUZZO **Emmanuel DENISE** jean-pierre.nuzzo@ac-nice.fr emmanuel.denise@ac-nice.fr

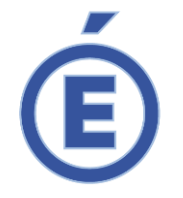

## **ANNEXE 1 : LES PROGRAMMES EN VIGUEUR ET LES RESSOURCES D'ACCOMPAGNEMENT**

**En mathématiques**

## **Les programmes**

- Les programmes du cycle [4 \(troisième prépa-métier\)](https://cache.media.education.gouv.fr/file/31/89/1/ensel714_annexe3_1312891.pdf)
- [CAP](https://eduscol.education.fr/document/25954/download) et [rattachement des spécialités de CAP aux groupements](https://eduscol.education.fr/document/25957/download)
- [Seconde professionnelle](https://eduscol.education.fr/document/25960/download)
- [Première professionnelle](https://www.education.gouv.fr/sites/default/files/imported_files/document/spe003_annexe1_1239841.pdf)
- [Terminale professionnelle](https://www.education.gouv.fr/sites/default/files/imported_files/document/spe003_annexe2_1239843.pdf)
- [Liste des groupements en mathématiques et physique-chimie par spécialité de baccalauréat professionnel](https://eduscol.education.fr/document/25963/download)
- [Brevet des métiers d'art](https://eduscol.education.fr/document/25966/download)
- [Brevet professionnel](https://eduscol.education.fr/document/25969/download)

## **Les ressources d'accompagnement**

- [Mise en œuvre du programme au cycle](https://eduscol.education.fr/280/mathematiques-cycle-4) 4
- [Automatismes](https://eduscol.education.fr/document/25972/download) (CAP et Bac. Pro.)
- [Vocabulaire ensembliste et logique](https://eduscol.education.fr/document/25975/download) (Bac. Pro.)
- [Algorithmique et programmation](https://eduscol.education.fr/document/25978/download) (Bac. Pro)

#### **Activités pour la classe de seconde**

- Chute d'[un objet](https://eduscol.education.fr/document/25981/download)
- [La plus grande boîte](https://eduscol.education.fr/document/25984/download)
- [Le pont Golden Gate](https://eduscol.education.fr/document/25987/download) et [Annexe](https://eduscol.education.fr/document/25990/download)
- [Gains au loto](https://eduscol.education.fr/document/25993/download) et [Annexe](https://eduscol.education.fr/document/25996/download)
- [Segment aléatoire](https://eduscol.education.fr/document/25999/download) et [Annexe](https://eduscol.education.fr/document/26002/download)
- [Pour économiser l](https://eduscol.education.fr/document/26005/download)'eau et [Annexe](https://media.eduscol.education.fr/other/Mathematiques/48/1/RA20_Lycee_P_2_MATHS_economiser_eau_annexe_1324481.ggb)

### **Activités pour la classe de première**

- [Le circuit de BMX](https://eduscol.education.fr/document/26008/download) et [Annexe](https://media.eduscol.education.fr/other/Mathematiques/47/9/RA20_Lycee_P_1_MATHS_circuit_BMX_annexe_1324479.ggb)
- [Pince de levage](https://eduscol.education.fr/document/26011/download)
- [Insécurité routière](https://eduscol.education.fr/document/26014/download) et [Annexe](https://eduscol.education.fr/document/26017/download)
- [Glace en Arctique et température globale de la Terre](https://eduscol.education.fr/document/26020/download) et [Annexe](https://eduscol.education.fr/document/26023/download)
- [Protocole de Kyoto](https://eduscol.education.fr/document/26026/download) et [Annexe](https://eduscol.education.fr/document/26029/download)
- [Mettre des gants](https://eduscol.education.fr/document/26032/download)

## **Ressources ÉDUCFI**

Les ressources suivantes sont issues de la page *[Éducation économique, budgétaire et financière](https://eduscol.education.fr/180/education-economique-budgetaire-et-financiere)* :

- [Consommation raisonnée \(Baccalauréat professionnel\)](https://eduscol.education.fr/document/11864/download)
- [Consommation raisonnée \(CAP\)](https://eduscol.education.fr/document/11867/download)

## **En physique-chimie**

### **Les programmes**

- 3<sup>e</sup> Prépa-Métiers : ce référentiel de formation [qui réunit les sciences de la vie et de la Terre, la physique-chimie et la technologie -](https://cache.media.education.gouv.fr/file/37/79/4/ensel224_referentiel_643794.pdf) s'appuie sur les programmes d'enseignement du cycle [4. Il vise à prendre en compte les spécificités du parcours des élèves de cycle](https://cache.media.education.gouv.fr/file/37/79/4/ensel224_referentiel_643794.pdf) 4 qui se [présentent à la série professionnelle du diplôme national du brevet.](https://cache.media.education.gouv.fr/file/37/79/4/ensel224_referentiel_643794.pdf)
- [CAP](https://eduscol.education.fr/document/26035/download)
- [Seconde professionnelle](https://eduscol.education.fr/document/26038/download)
- [Première professionnelle](https://www.education.gouv.fr/sites/default/files/imported_files/document/spe004_annexe1_1239692.pdf)
- [Terminale professionnelle](https://www.education.gouv.fr/sites/default/files/imported_files/document/spe004_annexe2_1239694.pdf)
- [Liste des groupements en mathématiques et physique-chimie par spécialité de baccalauréat professionnel](https://eduscol.education.fr/document/25963/download)
- [Brevet des métiers d'art](https://eduscol.education.fr/document/26041/download)
- [Brevet professionnel](https://eduscol.education.fr/document/26044/download)

## **Les ressources d'accompagnement**

[Évolution des programmes de physique-chimie des classes préparant au baccalauréat professionnel avec la transformation de la voie professionnelle](https://eduscol.education.fr/document/11369/download)

### **En classe de seconde et de CAP**

- [Variabilité de la mesure](https://eduscol.education.fr/document/26047/download) : télémètre d'un robot (seconde)
- [Déploiement automatique de stores \(CAP\)](https://eduscol.education.fr/document/26050/download)
- [Déploiement automatique de stores](https://eduscol.education.fr/document/26053/download) (seconde)
- [Allumage automatique des phares \(seconde\)](https://eduscol.education.fr/document/26056/download)
- Étude d'[un capteur photographique \(seconde\)](https://eduscol.education.fr/document/26059/download)

## **En classe de première**

- [L'essentiel sur la combustion des hydrocarbures](https://eduscol.education.fr/document/11372/download)
- Exploitation d'une échell[e de teinte par photométrie](https://eduscol.education.fr/document/11375/download)
- Mesure de pression [: application à la loi de Boyle-Mariotte](https://eduscol.education.fr/document/11378/download) [annexe](https://eduscol.education.fr/document/8129/download)

### **Automatisme en cycle terminal**

- Présentation des ressources [Utilisation des QCM en voie professionnelle](https://eduscol.education.fr/document/41132/download)
- [QCM traitant d'un thème de chimie](https://eduscol.education.fr/document/41135/download)
- [QCM traitant de thèmes de mécanique](https://eduscol.education.fr/document/41138/download)
- QCM traitant du [thème mesures et incertitudes](https://eduscol.education.fr/document/41141/download)
- [QCM traitant de thèmes sur les signaux](https://eduscol.education.fr/document/41144/download)

## **ANNEXE 2 : LE CONTRÔLE EN COURS DE FORMATION EN CAP**

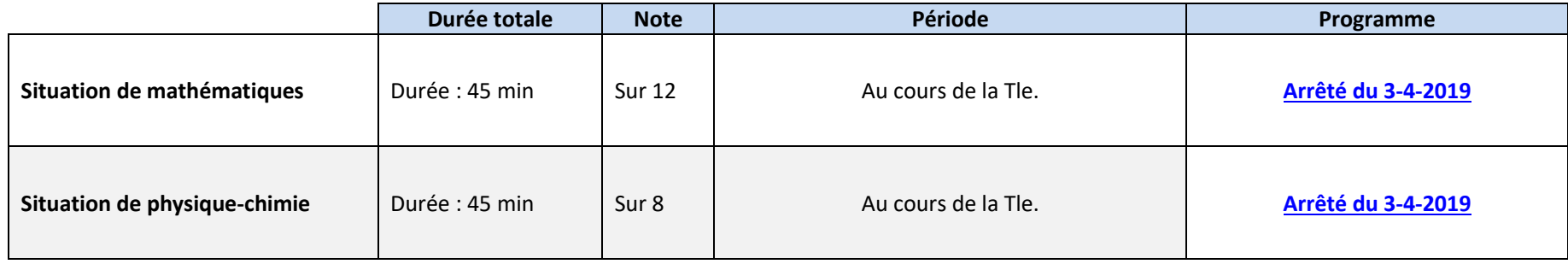

Les modalités du Contrôle en Cours de Formation sont définies par l'**[arrêté du 30-08-2019](https://www.legifrance.gouv.fr/jorf/id/JORFTEXT000039034347/)**. L'épreuve de mathématiques et physique-chimie comporte deux situations :

- Une **situation en mathématiques** de 45 minutes notée sur 12 points comportant 1 ou 2 exercices. Un exercice au moins comporte une ou deux questions dont la résolution se fait devant l'examinateur à l'aide d'outils numériques. L'utilisation des outils numériques permet d'évaluer les capacités à expérimenter, à utiliser une simulation, à mettre en œuvre des algorithmes, à émettre des conjectures/hypothèses ou à contrôler leur vraisemblance.
- Une **situation de physique-chimie** de 45 minutes notée sur 8 points reposant sur un sujet expérimental.

Pour ces deux situations, les examinateurs utilisent l[a grille nationale d](https://www.pedagogie.ac-nice.fr/plpms/wp-content/uploads/sites/19/2021/11/grille-evaluation_cap.docx)'évaluation publiée dans l'arrêté du 30 août 2019.

En mathématiques, le [rattachement des spécialités de CAP aux groupements](https://eduscol.education.fr/document/25957/download) est téléchargeable sur Éduscol.

En physique-chimie, le programme est identique pour l'ensemble des spécialités.

## **ANNEXE 3 : LE CONTRÔLE EN COURS DE FORMATION EN BACCALAURÉAT PROFESSIONNEL**

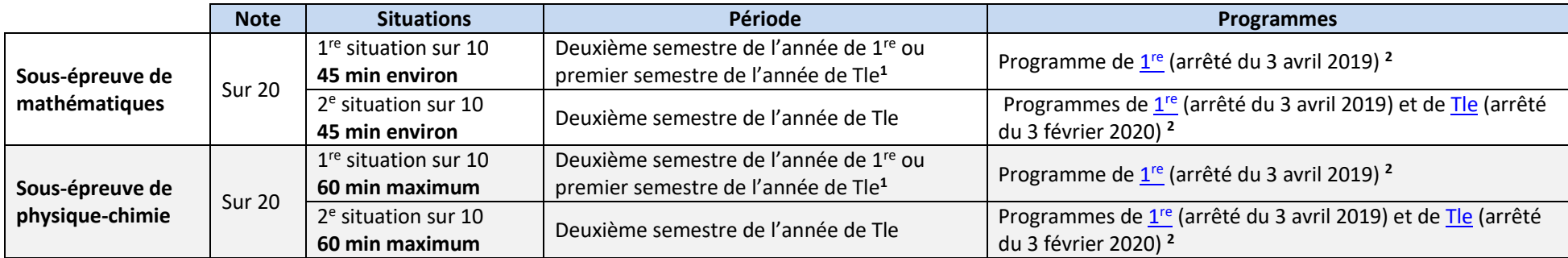

<span id="page-8-0"></span><sup>1</sup> La première situation d'évaluation, qui s'appuie sur le programme de 1<sup>re</sup>, sera préférentiellement réalisée au cours du deuxième semestre de l'année de 1<sup>re</sup> si le candidat est considéré comme prêt à être évalué. Cela permettra de répartir le temps consacré à l'évaluation certificative et d'harmoniser les pratiques académiques.

<span id="page-8-1"></span><sup>2</sup> Le rattachement des spécialités de Bac. Pro. aux groupements figurant dans ces programmes est téléchargeable sur <u>Éduscol</u>.

#### **Les modalités du Contrôle en Cours de Formation sont définies par l'arrêté du 17 [juin 2020.](https://www.legifrance.gouv.fr/jorf/id/JORFTEXT000042080678/)**

#### *Sous-épreuve de mathématiques : coefficients 1 ou 1,5 ou 2 en fonction des spécialités*

#### **Les outils numériques peuvent être utilisés dans tous les exercices.**

Pour chacune des 2 situations, un exercice au moins comporte une ou deux questions dont la résolution se fait en présence de l'examinateur. Ces questions nécessitent l'utilisation d'outils numériques par les candidats et permettent d'évaluer les capacités à expérimenter, à utiliser une simulation, à mettre en œuvre des algorithmes, à émettre des conjectures ou contrôler leur vraisemblance. La présentation de la résolution de cette (ou ces) question(s) se fait en présence de l'examinateur lors d'un appel. Le candidat porte ensuite par écrit les résultats obtenus, des observations ou des commentaires.

*Sous-épreuve de physique-chimie (pour les spécialités de Bac Pro. concernées par cet enseignement) : coefficients 1,5 ou 2 en fonction des spécialités.* Les 2 situations d'évaluation s'appuient chacune sur une ou deux activités expérimentales composées d'une ou plusieurs expériences dont certaines peuvent être assistées par ordinateur.

Pour ces deux sous-épreuves, les examinateurs utilisent la [grille nationale d'évaluation](https://www.pedagogie.ac-nice.fr/plpms/wp-content/uploads/sites/19/2021/11/grille-evaluation_bac.docx) publiée dans la note de service du 22 juin 2021 pour établir la proposition de note du candidat.

## **ANNEXE 4 : LE CONTRÔLE EN COURS DE FORMATION EN BMA**

Les candidats ayant préparé le brevet des métiers d'art par la voie scolaire dans des établissements d'enseignement public ou des établissements d'enseignement privés sous contrat, par l'apprentissage, dans des centres de formation d'apprentis habilités, ou dans le cadre de la formation professionnelle continue dans un établissement public sont évalués par **contrôle en cours de formation** pour l'épreuve de mathématiques et de physique-chimie. Les autres candidats sont évalués sous forme ponctuelle pour l'épreuve de mathématiques et de physique-chimie.

En mathématiques et en physique-chimie, la première situation d'évaluation du CCF se déroule au cours du 2<sup>e</sup> semestre de la 1re année de formation et l'autre au cours du 2<sup>e</sup> semestre de la 2<sup>e</sup> année pour le BMA en 2 ans.

[Les programmes et la définition des épreuves des enseignements de mathématiques et de physique-chimie ont été publiés au BOEN n°](https://www.education.gouv.fr/bo/21/Hebdo28/MENE2118793A.htm) 28 du 15 juillet 2021.

## **ANNEXE 5 : LA DÉFINITION DES ÉPREUVES OU DES SOUS-ÉPREUVE DE MATHÉMATIQUES ET DE PHYSIQUE-CHIMIE EN BREVET PROFESSIONNEL**

La définition de l'épreuve de physique chimie au brevet professionnel est remplacée par l'annexe de l'arrêté du 5 octobre 2021 publié au JO du 16 [octobre 2021.](https://www.legifrance.gouv.fr/download/pdf?id=ZZtnnSNOUFi3gn15qS54DN_gRqcUA3qn9Cpuf_2cwJA) La définition de l'épreuve de mathématiques a été publiée au JO du 18 [mai 2023.](https://www.legifrance.gouv.fr/jorf/id/JORFTEXT000047558647)

## **ANNEXE 6 : LES TESTS DE POSITIONNEMENT**

Comme les années précédentes, les élèves qui entrent en seconde générale et technologique ou professionnelle ou en première année de CAP passent en début d'année des tests de positionnement en français et en mathématiques. Ils permettent d'identifier les acquis et les besoins de chaque élève en vue de leur proposer un accompagnement personnalisé adapté et de remédier à leurs difficultés éventuelles.

#### **En CAP (40 min)**

À compter de cette rentrée, le test de CAP en numératie est rendu adaptatif. Les élèves obtenant au moins 19 bonnes réponses aux items de résolution de problème sur les 26 attendus sont orientés vers la partie automatismes du test de positionnement de seconde professionnelle. Les autres sont orientés vers la partie automatismes du test de positionnement de début de CAP.

[Une présentation des exercices et compétences évaluées en numératie en CAP est accessible en ligne.](https://eduscol.education.fr/document/51912/download)

#### **En Bac. Pro. (50 min)**

La première partie du test de positionnement en mathématiques comprend 18 exercices constituant le « test spécifique » d'automatismes.

La seconde partie du test de positionnement de seconde est dorénavant structurée autour de trois domaines : « Nombres et calculs », « Organisation et gestion de données, fonctions » et « Espace et géométrie ». Elle ne repose plus sur un dispositif adaptatif en fonction des réussites aux premiers items d'orientation.

Dorénavant, deux seuils de réussite permettent de définir trois groupes de maîtrise (groupe « à besoins », groupe « fragile », groupe « satisfaisant »). Par ailleurs, si l'élève n'a pas eu le temps de finir le test, les domaines avec trop peu de réponses ne seront pas évalués et la mention « pas d'évaluation possible : trop peu de réponses » apparaît dans la restitution individuelle.

[Une présentation des exercices et compétences évaluées en mathématiques en seconde est accessible en ligne.](https://eduscol.education.fr/document/51900/download)

#### **Outils de positionnement à mi-parcours pour mesurer les progrès**

Des outils de positionnement dans 4 domaines mathématiques « expressions algébriques », « géométrie », « nombres et calculs » et « organisation et gestion de données » sont proposés sur [Eduscol](https://eduscol.education.fr/3046/suivi-et-accompagnement-des-eleves-de-4e-3e-et-de-2de-en-mathematiques) aux professeurs des classes de 4e, 3e, de 2de générale et technologique et de 2de professionnelle.

Ils sont organisés en 4 séquences d'une vingtaine de minutes et réunissent des exercices courts issus des différents standards nationaux et internationaux de manière à offrir des outils de mesure rapides qui permettront d'identifier les priorités de remédiation avec les élèves.

Par séquence, sous forme de questionnaire, les fiches « élève » proposent une dizaine d'exercices de nature différente, du QCM à l'activité de recherche. Les fiches « professeur » permettent l'analyse des résultats, fournissent des indicateurs de réussite et des pistes pour aider à identifier les distracteurs.

## **ANNEXE 7 : LES VOLUMES HORAIRES DE RÉFÉRENCE**

#### **3 <sup>e</sup> « prépa-métiers »**

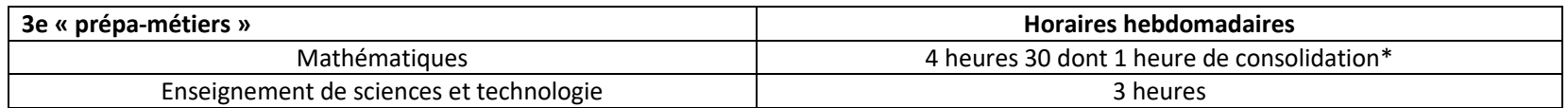

*(\*) L'heure de consolidation représente une dotation enseignant de 2 heures*

**En CAP**

Volume horaire de référence<sup>®</sup> correspondant à une durée de 55 semaines d'enseignement, 14 semaines de PFMP et 3 semaines d'examen

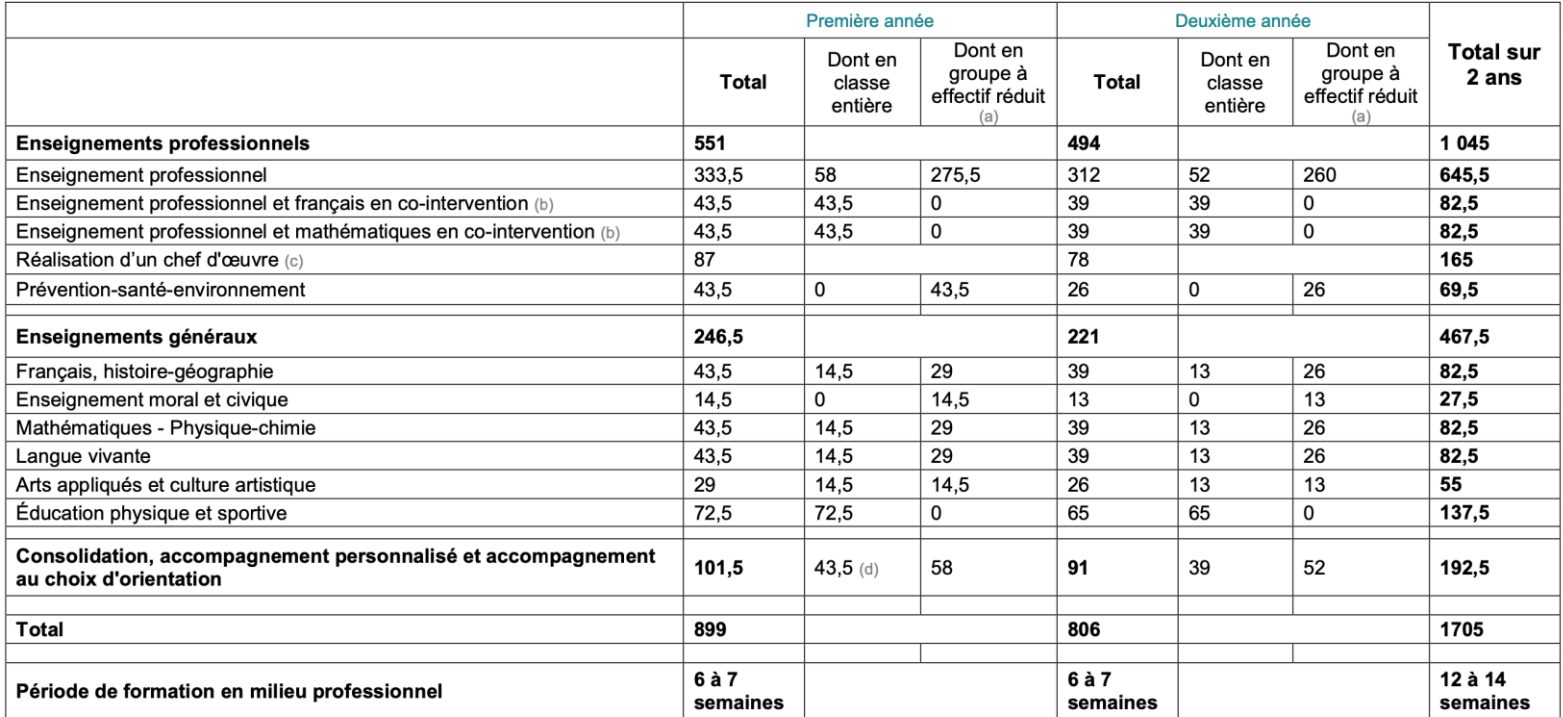

(a) : Horaire donnant droit au doublement de la dotation horaire professeur lorsque le seuil d'effectifs est atteint.

(b) : La dotation horaire professeur est égale au double du volume horaire élève.

(c) : Horaire donnant droit au dédoublement de la dotation horaire professeur sans condition de seuil.

(d): Dédoublements possibles en fonction des besoins des élèves.

\*Volume horaire élève identique quelle que soit la spécialité (1 705 h).

*En ce qui concerne les volumes horaires de mathématiques physique-chimie (43,5 h en première et 39 h en terminale), la moitié de ces volumes est consacrée à l'enseignement du programme de mathématiques, l'autre moitié à celui du programme de physique-chimie*

#### **En Baccalauréat professionnel**

#### Volume horaire de référence\* correspondant à une durée de 84 semaines d'enseignement, 22 semaines de PFMP et 2 semaines d'examen

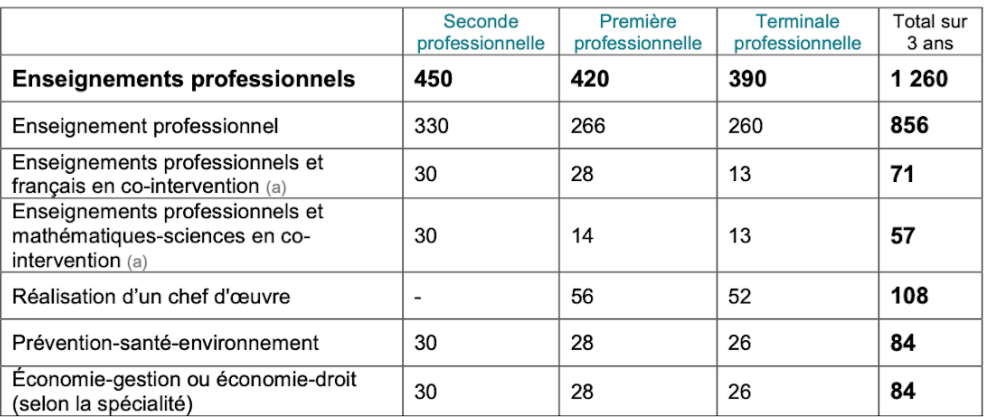

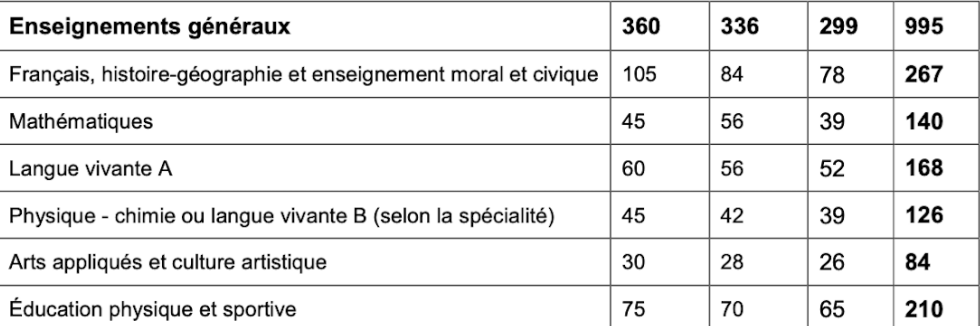

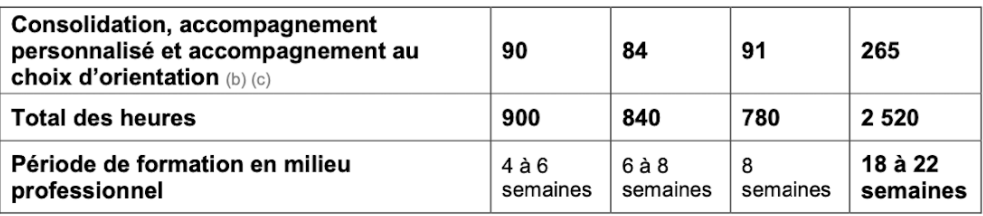

(a) : La dotation horaire professeur est égale au double du volume horaire élève.

(b) : Y compris les heures dédiées à la consolidation des acquis des élèves en fonction de leurs besoins à l'issue d'un positionnement en début de classe de seconde.

(c): En terminale : insertion professionnelle (préparation à l'emploi : recherche, CV, entretiens, etc.) ou poursuite d'études (renforcement méthodologique, etc.)

\*Volume horaire élève identique quelle que soit la spécialité (2 520 h).

# **ANNEXE 8 : LA RÉPARTITION DES ÉTABLISSEMENTS**

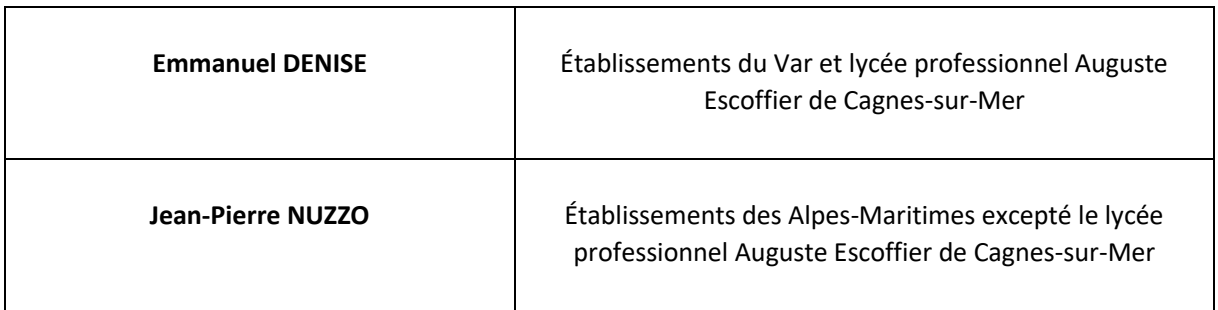

Adresse mail commune : *ien.eg-mspc@ac-nice.fr*